# Package 'rgeoprofile'

June 9, 2021

Type Package

Title Geographic Profiling Methods for Serial Crime Analysis

Version 0.2.2

Author Jamie Spaulding and Keith Morris

Maintainer Jamie Spaulding <jspaulding02@hamline.edu>

Description An implementation of functions for the analysis of serial crime incidents. The package implements algorithms for the geographical profiling of serial incidents in attempt to prioritize the area in which the anchor point or home base of the perpetrator is located. The geographic profiling methods in the package are implemented based upon the 'Dragnet' software by Canter, Coffey, Huntley, and Missen (2000) [<doi:10.1023/A:1007551316253>](https://doi.org/10.1023/A:1007551316253), the 'CrimeStat' software by Levine (2013) <[https://nij.ojp.gov/topics/articles/](https://nij.ojp.gov/topics/articles/crimestat-spatial-statistics-program-analysis-crime-incident-locations) [crimestat-spatial-statistics-program-analysis-crime-incident-locations](https://nij.ojp.gov/topics/articles/crimestat-spatial-statistics-program-analysis-crime-incident-locations)>, and the criminal geographic targeting model outlined in Rossmo (2000, ISBN:978-0849381294) and Rossmo (1995) <<http://summit.sfu.ca/item/6820>>.

**Depends** R  $(>= 3.5.0)$ 

License GPL-3

Encoding UTF-8

LazyData true

RoxygenNote 7.1.1

Imports geosphere, grDevices, leaflet, pals, RANN, raster, sp, spatstat.geom, splancs, utils

Suggests htmlwidgets, leafsync, knitr, rgdal, rmarkdown

VignetteBuilder knitr

NeedsCompilation no

Repository CRAN

Date/Publication 2021-06-09 07:50:02 UTC

# <span id="page-1-0"></span>R topics documented:

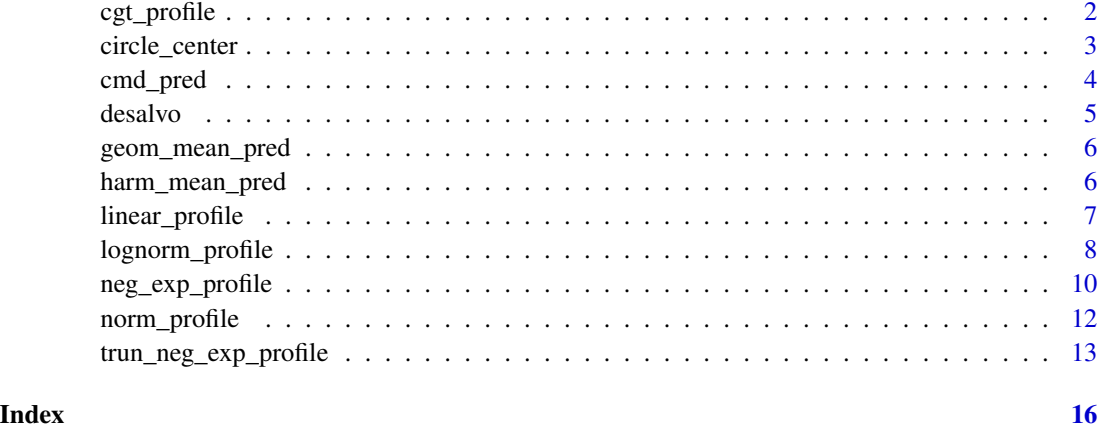

cgt\_profile *Criminal Geographic Targeting Model for Geographic Profiling (Rossmo Formula)*

# Description

An implementation of the criminal geographic targeting model for serial crime analysis developed by DK Rossmo. This function applies Rossmo's distance decay formula to a series of suspected crime incidents for geographic profiling and prediction of perpetrator home base.

# Usage

```
cgt_profile(lat, lon, buffer = NULL, f = NULL, g = NULL, n = NULL)
```
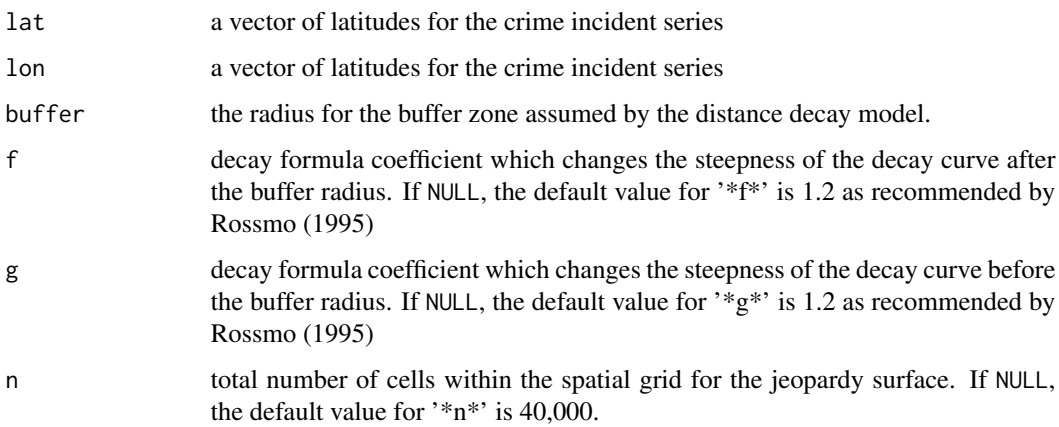

#### <span id="page-2-0"></span>circle\_center 3

#### Value

A data frame of points depicting a spatial grid of the hunting area for the given incident locations. Also given are the resultant summed values (score) for each map point. A higher resultant score indicates a greater the probability that point contains the offender's anchor point.

#### Author(s)

Jamie Spaulding, Keith Morris

#### References

DK Rossmo (2000). *Geographic profiling. Boca Raton, FL: CRC Press.*

DK Rossmo (1995). *Geographic profiling: Target patterns of serial murderers.* Diss. Theses (School of Criminology)/Simon Fraser University.

```
#Using provided dataset for the Boston Strangler Incidents:
data(desalvo)
test <- cgt_profile(desalvo$lat, desalvo$lon)
g_map = sp::SpatialPixelsDataFrame(points = test[c("lons", "lats")], data = test)
g_map <- raster::raster(g_map)
# Assign a Coordinate Reference System for the Raster
raster::crs(g_map) <- sp::CRS("+proj=longlat +ellps=WGS84 +datum=WGS84 +no_defs")
# Define a Parula Color Pallete for Resultant Jeopardy Surface
library(leaflet) #for mapping the geographic profile
pal <- colorNumeric(pals::parula(200), raster::values(g_map),
    na.color = "transparent")
leaflet() %>%
   addTiles() %>%
    addProviderTiles('Esri.WorldTopoMap', group = 'Topo') %>%
    addAwesomeMarkers(lng = -71.07357, lat = 42.41322, icon =
        awesomeIcons(icon = 'home', markerColor = 'green'), popup = 'Residence') %>%
    addRasterImage(g_map, colors = pal, opacity = 0.6) %>%
    addLegend(pal = pal, values = raster::values(g_map), title = 'Score') %>%
    addCircleMarkers(\ln g = desalvo$lon, lat = desalvo$lat, radius = 4, opacity = 1,
       fill = 'black', stroke = TRUE, fillOpacity = 0.75, weight = 2,
       fillColor = "red")
```
#### <span id="page-3-0"></span>Description

A calculation for the center of the circle which bounds the incident coordinates for serial crime analysis. This function is among the centrographic methods which have been used for geographic profiling. The model assumes that the serial perpetrator's home base is relatively central among the crime incidents.

#### Usage

```
circle_center(lat, lon)
```
#### Arguments

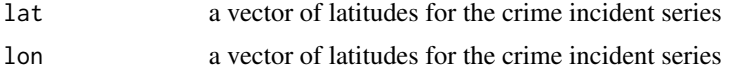

### Value

A latitude and longitude coordinate for the center of the circle which encompasses the incidents. This point can be used to prioritize the area which contains the offender's anchor point.

# Author(s)

Jamie Spaulding, Keith Morris

#### Examples

#Using provided dataset for the Boston Strangler Incidents: data(desalvo) circle\_center(desalvo\$lat, desalvo\$lon)

cmd\_pred *Calculation of Center of Minimum Distance for Geographic Profiling*

#### Description

A calculation of the center of minimum distance for serial crime analysis. This function is among the centrographic methods which have been used for geographic profiling. The model assumes that the serial perpetrator's home base is relatively central among the crime incidents.

#### Usage

cmd\_pred(lat, lon)

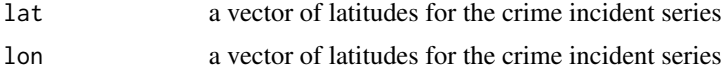

#### <span id="page-4-0"></span>desalvo 5

# Value

A latitude and longitude point of the center of minimum distance of the incidents. This mean can be used to prioritize the area which contains the offender's anchor point.

#### Author(s)

Jamie Spaulding, Keith Morris

# Examples

#Using provided dataset for the Boston Strangler Incidents: data(desalvo) cmd\_pred(desalvo\$lat, desalvo\$lon)

desalvo *Incidents from the Boston Strangler Case (Albert DeSalvo)*

#### Description

A sample dataset of serial crimes for analysis (Boston Strangler)

#### Usage

desalvo

# Format

A data frame with 13 rows and 5 variables.

name Victim name.

age Age of the victim.

date Date when the incident occurred.

lat The latitude of the location where the incident occurred.

lon The longitude of the location where the incident occurred.

<span id="page-5-0"></span>

#### Description

A calculation of the geometric mean for serial crime analysis. This function is among the centrographic methods which have been used for geographic profiling. The model assumes that the serial perpetrator's home base is relatively central among the crime incidents.

#### Usage

geom\_mean\_pred(lat, lon)

#### **Arguments**

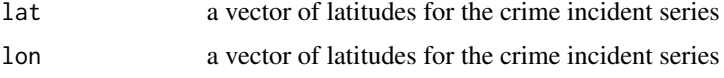

# Value

A latitude and longitude point of the geometric mean of the incidents. This mean can be used to prioritize the area which contains the offender's anchor point.

#### Author(s)

Jamie Spaulding, Keith Morris

#### Examples

```
#Using provided dataset for the Boston Strangler Incidents:
data(desalvo)
geom_mean_pred(desalvo$lat, desalvo$lon)
```
harm\_mean\_pred *Calculation of Harmonic Mean for Geographic Profiling*

# Description

A calculation of the harmonic mean for serial crime analysis. This function is among the centrographic methods which have been used for geographic profiling. The model assumes that the serial perpetrator's home base is relatively central among the crime incidents.

#### Usage

```
harm_mean_pred(lat, lon)
```
# <span id="page-6-0"></span>linear\_profile 7

### Arguments

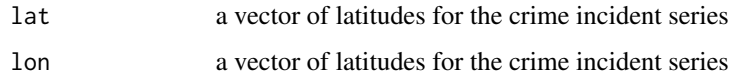

# Value

A latitude and longitude point of the harmonic mean of the incidents. This mean can be used to prioritize the area which contains the offender's anchor point.

#### Author(s)

Jamie Spaulding, Keith Morris

# Examples

#Using provided dataset for the Boston Strangler Incidents: data(desalvo) harm\_mean\_pred(desalvo\$lat, desalvo\$lon)

linear\_profile *CrimeStat Linear Model for Geographic Profiling*

# Description

An implementation of the linear decay model for serial crime analysis within 'CrimeStat'. This model assumes that the likelihood of the serial perpetrator's home base decreases in a linear fashion as the distance increases from the crime incidents.

#### Usage

linear\_profile(lat, lon, a = NULL, b = NULL, n = NULL)

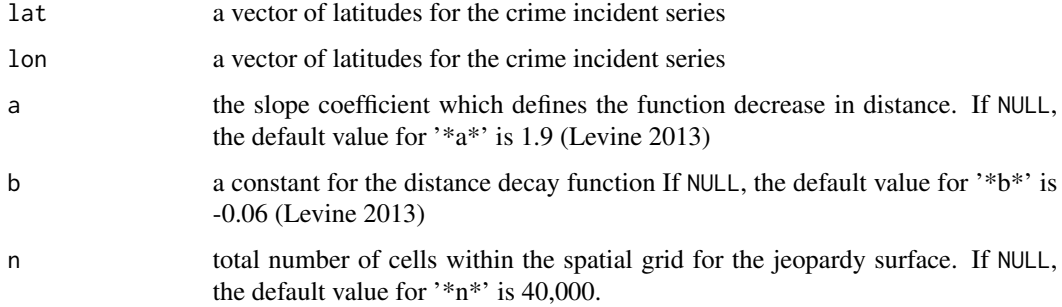

<span id="page-7-0"></span>

A data frame of points depicting a spatial grid of the hunting area for the given incident locations. Also given are the resultant summed values (score) for each map point. A higher resultant score indicates a greater the probability that point contains the offender's anchor point.

#### Author(s)

Jamie Spaulding, Keith Morris

#### References

Ned Levine, *CrimeStat IV: A Spatial Statistics Program for the Analysis of Crime Incident Locations (version 4.0)*. Ned Levine & Associates, Houston, TX, and the National Institute of Justice, Washington, DC, June 2013.

#### Examples

```
#Using provided dataset for the Boston Strangler Incidents:
data(desalvo)
test <- linear_profile(desalvo$lat, desalvo$lon)
g_map = sp::SpatialPixelsDataFrame(points = test[c("lons", "lats")], data = test)
g_map <- raster::raster(g_map)
# Assign a Coordinate Reference System for the Raster
raster::crs(g_map) <- sp::CRS("+proj=longlat +ellps=WGS84 +datum=WGS84 +no_defs")
# Define a Parula Color Pallete for Resultant Jeopardy Surface
library(leaflet) #for mapping the geographic profile
pal <- colorNumeric(pals::parula(200), raster::values(g_map),
   na.color = "transparent")
leaflet() %>%
   addTiles() %>%
    addProviderTiles('Esri.WorldTopoMap', group = 'Topo') %>%
    addAwesomeMarkers(\ln g = -71.07357, \ln f = 42.41322, icon =
       awesomeIcons(icon = 'home', markerColor = 'green'), popup = 'Residence') %>%
    addRasterImage(g_map, colors = pal, opacity = 0.6) %>%
    addLegend(pal = pal, values = raster::values(g_map), title = 'Score') %>%
    addCircleMarkers(lng = desalvo$lon, lat = desalvo$lat, radius = 4, opacity = 1,
        fill = 'black', stroke = TRUE, fillOpacity = 0.75, weight = 2,
        fillColor = "red")
```
lognorm\_profile *CrimeStat Lognormal Model for Geographic Profiling*

# lognorm\_profile 9

#### **Description**

An implementation of the lognormal decay model for serial crime analysis within 'CrimeStat'. This model is very similar to the normal model except with more skew to either side. If there is reason to believe that the perpetrator's residence is closer to the incidents, this function can take the form of a very rapid increase near incident with a gradual decline from the peak likelihood.

#### Usage

```
lognorm_profile(lat, lon, a = NULL, d_mean = NULL, sd = NULL, n = NULL)
```
#### **Arguments**

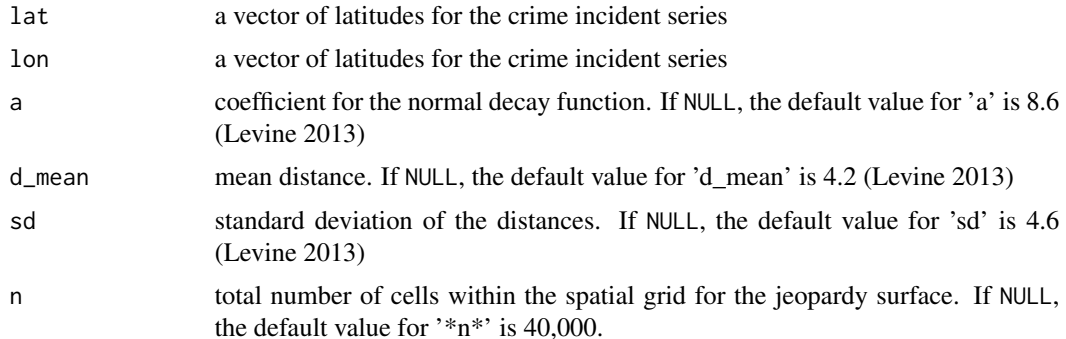

#### Value

A data frame of points depicting a spatial grid of the hunting area for the given incident locations. Also given are the resultant summed values (score) for each map point. A higher resultant score indicates a greater the probability that point contains the offender's anchor point.

# Author(s)

Jamie Spaulding, Keith Morris

#### References

Ned Levine, *CrimeStat IV: A Spatial Statistics Program for the Analysis of Crime Incident Locations (version 4.0)*. Ned Levine & Associates, Houston, TX, and the National Institute of Justice, Washington, DC, June 2013.

```
#Using provided dataset for the Boston Strangler Incidents:
data(desalvo)
test <- lognorm_profile(desalvo$lat, desalvo$lon)
g_map = sp::SpatialPixelsDataFrame(points = test[c("lons", "lats")], data = test)
g_map <- raster::raster(g_map)
# Assign a Coordinate Reference System for the Raster
```

```
raster::crs(g_map) <- sp::CRS("+proj=longlat +ellps=WGS84 +datum=WGS84 +no_defs")
# Define a Parula Color Pallete for Resultant Jeopardy Surface
library(leaflet) #for mapping the geographic profile
pal <- colorNumeric(pals::parula(200), raster::values(g_map),
   na.color = "transparent")
leaflet() %>%
   addTiles() %>%
    addProviderTiles('Esri.WorldTopoMap', group = 'Topo') %>%
    addAwesomeMarkers(Ing = -71.07357, lat = 42.41322, icon =awesomeIcons(icon = 'home', markerColor = 'green'), popup = 'Residence') %>%
    addRasterImage(g_map, colors = pal, opacity = 0.6) %>%
    addLegend(pal = pal, values = raster::values(g_map), title = 'Score') %>%
    addCircleMarkers(\ln g = desalvo$lon, lat = desalvo$lat, radius = 4, opacity = 1,
        fill = 'black', stroke = TRUE, fillOpacity = 0.75, weight = 2,
        fillColor = "red")
```
neg\_exp\_profile *Negative Exponential Model for Geographic Profiling*

#### Description

An implementation of variations of the negative exponential decay model for serial crime analysis. In this model, the decline is at a constant rate, therefore the likelihood of the perpetrator's home base drops quickly from the incident locations until it approaches zero likelihood. The user can select different variants including the 'CrimeStat' base model, the 'Dragnet' model, or whether a buffer and plateau is present at the start of the decay function. This model assumes that the likelihood of the serial perpetrator's home base decreases in a exponential fashion as the distance increases from the crime incidents.

#### Usage

```
neg_exp_profile(
  lat,
  lon,
  method = c("CrimeStat", "Dragnet", "Custom"),
 buffer = FALSE,
 a = NULL,
 b = NULL.
 n = NULL\lambda
```
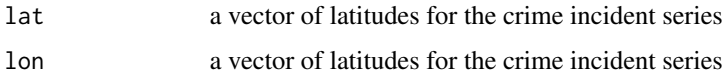

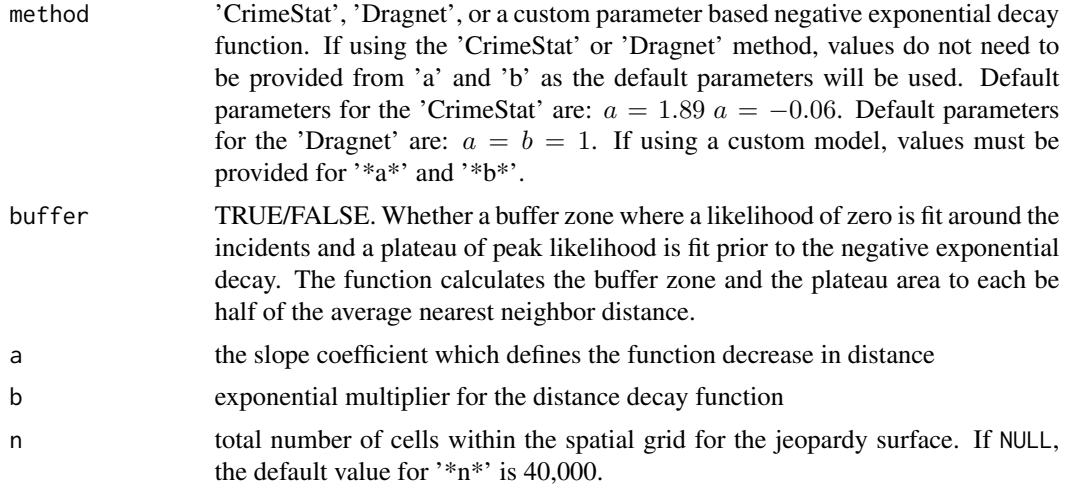

# Value

A data frame of points depicting a spatial grid of the hunting area for the given incident locations. Also given are the resultant summed values (score) for each map point. A higher resultant score indicates a greater the probability that point contains the offender's anchor point.

# Author(s)

Jamie Spaulding, Keith Morris

#### References

Ned Levine, *CrimeStat IV: A Spatial Statistics Program for the Analysis of Crime Incident Locations (version 4.0)*. Ned Levine & Associates, Houston, TX, and the National Institute of Justice, Washington, DC, June 2013.

D Canter, T Coffey, M Huntley & C Missen. (2000). *Predicting serial killers' home base using a decision support system.* Journal of quantitative criminology, 16(4), 457-478.

```
#Using provided dataset for the Boston Strangler Incidents:
data(desalvo)
test <- neg_exp_profile(desalvo$lat, desalvo$lon, method = "CrimeStat")
g_map = sp::SpatialPixelsDataFrame(points = test[c("lons", "lats")], data = test)
g_map <- raster::raster(g_map)
# Assign a Coordinate Reference System for the Raster
raster::crs(g_map) <- sp::CRS("+proj=longlat +ellps=WGS84 +datum=WGS84 +no_defs")
# Define a Parula Color Pallete for Resultant Jeopardy Surface
library(leaflet) #for mapping the geographic profile
pal <- colorNumeric(pals::parula(200), raster::values(g_map),
   na.color = "transparent")
leaflet() %>%
```

```
addTiles() %>%
addProviderTiles('Esri.WorldTopoMap', group = 'Topo') %>%
addAwesomeMarkers(lng = -71.07357, lat = 42.41322, icon =
    awesomeIcons(icon = 'home', markerColor = 'green'), popup = 'Residence') %>%
addRasterImage(g_map, colors = pal, opacity = 0.6) %>%
addLegend(pal = pal, values = raster::values(g_map), title = 'Score') %>%
addCircleMarkers(\ln g = desalvo$lon, lat = desalvo$lat, radius = 4, opacity = 1,
    fill = 'black', stroke = TRUE, fillOpacity = 0.75, weight = 2,
   fillColor = "red")
```
norm\_profile *CrimeStat Normal Model for Geographic Profiling*

#### Description

An implementation of the normal decay model for serial crime analysis within 'CrimeStat'. This model assumes that there is a peak likelihood of the serial perpetrator's home base at some optimal distance from the crime incidents. The function rises in likelihood to that distance and then declines at an equal rate (both prior to and after the peak likelhihood) giving the symetrical normal distribution.

#### Usage

```
norm_profile(lat, lon, a = NULL, d_mean = NULL, sd = NULL, n = NULL)
```
#### Arguments

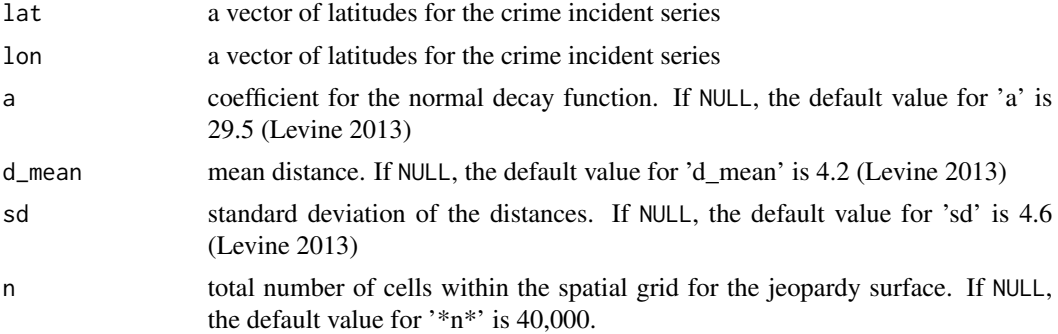

# Value

A data frame of points depicting a spatial grid of the hunting area for the given incident locations. Also given are the resultant summed values (score) for each map point. A higher resultant score indicates a greater the probability that point contains the offender's anchor point.

#### Author(s)

Jamie Spaulding, Keith Morris

#### <span id="page-12-0"></span>References

Ned Levine, *CrimeStat IV: A Spatial Statistics Program for the Analysis of Crime Incident Locations (version 4.0)*. Ned Levine & Associates, Houston, TX, and the National Institute of Justice, Washington, DC, June 2013.

#### Examples

```
#Using provided dataset for the Boston Strangler Incidents:
data(desalvo)
test <- norm_profile(desalvo$lat, desalvo$lon)
g_map = sp::SpatialPixelsDataFrame(points = test[c("lons", "lats")], data = test)
g_map <- raster::raster(g_map)
# Assign a Coordinate Reference System for the Raster
raster::crs(g_map) <- sp::CRS("+proj=longlat +ellps=WGS84 +datum=WGS84 +no_defs")
# Define a Parula Color Pallete for Resultant Jeopardy Surface
library(leaflet) #for mapping the geographic profile
pal <- colorNumeric(pals::parula(200), raster::values(g_map),
   na.color = "transparent")
leaflet() %>%
   addTiles() %>%
   addProviderTiles('Esri.WorldTopoMap', group = 'Topo') %>%
    addAwesomeMarkers(\ln g = -71.07357, \ln f = 42.41322, icon =
       awesomeIcons(icon = 'home', markerColor = 'green'), popup = 'Residence') %>%
    addRasterImage(g_map, colors = pal, opacity = 0.6) %>%
   addLegend(pal = pal, values = raster::values(g_map), title = 'Score') %>%
    addCircleMarkers(\ln g = desalvo$lon, lat = desalvo$lat, radius = 4, opacity = 1,
       fill = 'black', stroke = TRUE, fillOpacity = 0.75, weight = 2,
       fillColor = "red")
```
trun\_neg\_exp\_profile *CrimeStat Truncated Negative Exponential Model for Geographic Profiling*

#### Description

An implementation of the truncated negative exponential decay model for serial crime analysis within 'CrimeStat'. This is a joint function composed of both the linear and the negative exponential. For distances proximal to the incidents, a positive linear function is defined from zero likelihood at distance zero to a location of peak likelihood. At the peak likelihood the function takes the form of a negative exponential, rapidly declining as distance increases.

#### Usage

```
trun_neg_exp_profile(lat, lon, dp = NULL, peak_lh = NULL, c = NULL, n = NULL)
```
#### Arguments

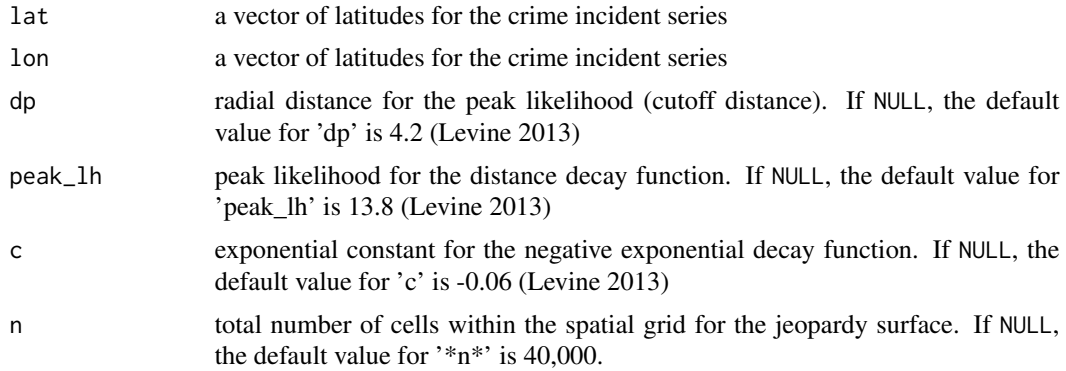

#### Value

A data frame of points depicting a spatial grid of the hunting area for the given incident locations. Also given are the resultant summed values (score) for each map point. A higher resultant score indicates a greater the probability that point contains the offender's anchor point.

#### Author(s)

Jamie Spaulding, Keith Morris

#### References

Ned Levine, *CrimeStat IV: A Spatial Statistics Program for the Analysis of Crime Incident Locations (version 4.0)*. Ned Levine & Associates, Houston, TX, and the National Institute of Justice, Washington, DC, June 2013.

```
#Using provided dataset for the Boston Strangler Incidents:
data(desalvo)
test <- trun_neg_exp_profile(desalvo$lat, desalvo$lon)
g_map = sp::SpatialPixelsDataFrame(points = test[c("lons", "lats")], data = test)
g_map <- raster::raster(g_map)
# Assign a Coordinate Reference System for the Raster
raster::crs(g_map) <- sp::CRS("+proj=longlat +ellps=WGS84 +datum=WGS84 +no_defs")
# Define a Parula Color Pallete for Resultant Jeopardy Surface
library(leaflet) #for mapping the geographic profile
pal <- colorNumeric(pals::parula(200), raster::values(g_map),
   na.color = "transparent")
leaflet() %>%
    addTiles() %>%
    addProviderTiles('Esri.WorldTopoMap', group = 'Topo') %>%
    addAwesomeMarkers(Ing = -71.07357, lat = 42.41322, icon =awesomeIcons(icon = 'home', markerColor = 'green'), popup = 'Residence') %>%
    addRasterImage(g_map, colors = pal, opacity = 0.6) %>%
```
addLegend(pal = pal, values = raster::values(g\_map), title = 'Score') %>%  $addCircleMarkers(Ing = desalvo$lon, lat = desalvo$lat, radius = 4, opacity = 1,$ fill = 'black', stroke = TRUE, fillOpacity =  $0.75$ , weight = 2, fillColor = "red")

# <span id="page-15-0"></span>Index

∗ datasets desalvo, [5](#page-4-0) ∗ methods cgt\_profile, [2](#page-1-0) circle\_center, [3](#page-2-0) cmd\_pred, [4](#page-3-0) geom\_mean\_pred, [6](#page-5-0) harm\_mean\_pred, [6](#page-5-0) linear\_profile, [7](#page-6-0) lognorm\_profile, [8](#page-7-0) neg\_exp\_profile, [10](#page-9-0) norm\_profile, [12](#page-11-0) trun\_neg\_exp\_profile, [13](#page-12-0) ∗ spatial cgt\_profile, [2](#page-1-0) circle\_center, [3](#page-2-0) cmd\_pred, [4](#page-3-0) geom\_mean\_pred, [6](#page-5-0) harm\_mean\_pred, [6](#page-5-0) linear\_profile, [7](#page-6-0) lognorm\_profile, [8](#page-7-0) neg\_exp\_profile, [10](#page-9-0) norm\_profile, [12](#page-11-0) trun\_neg\_exp\_profile, [13](#page-12-0) cgt\_profile, [2](#page-1-0) circle\_center, [3](#page-2-0) cmd\_pred, [4](#page-3-0) desalvo, [5](#page-4-0) geom\_mean\_pred, [6](#page-5-0) harm\_mean\_pred, [6](#page-5-0) linear\_profile, [7](#page-6-0) lognorm\_profile, [8](#page-7-0) neg\_exp\_profile, [10](#page-9-0) norm\_profile, [12](#page-11-0) trun\_neg\_exp\_profile, [13](#page-12-0)